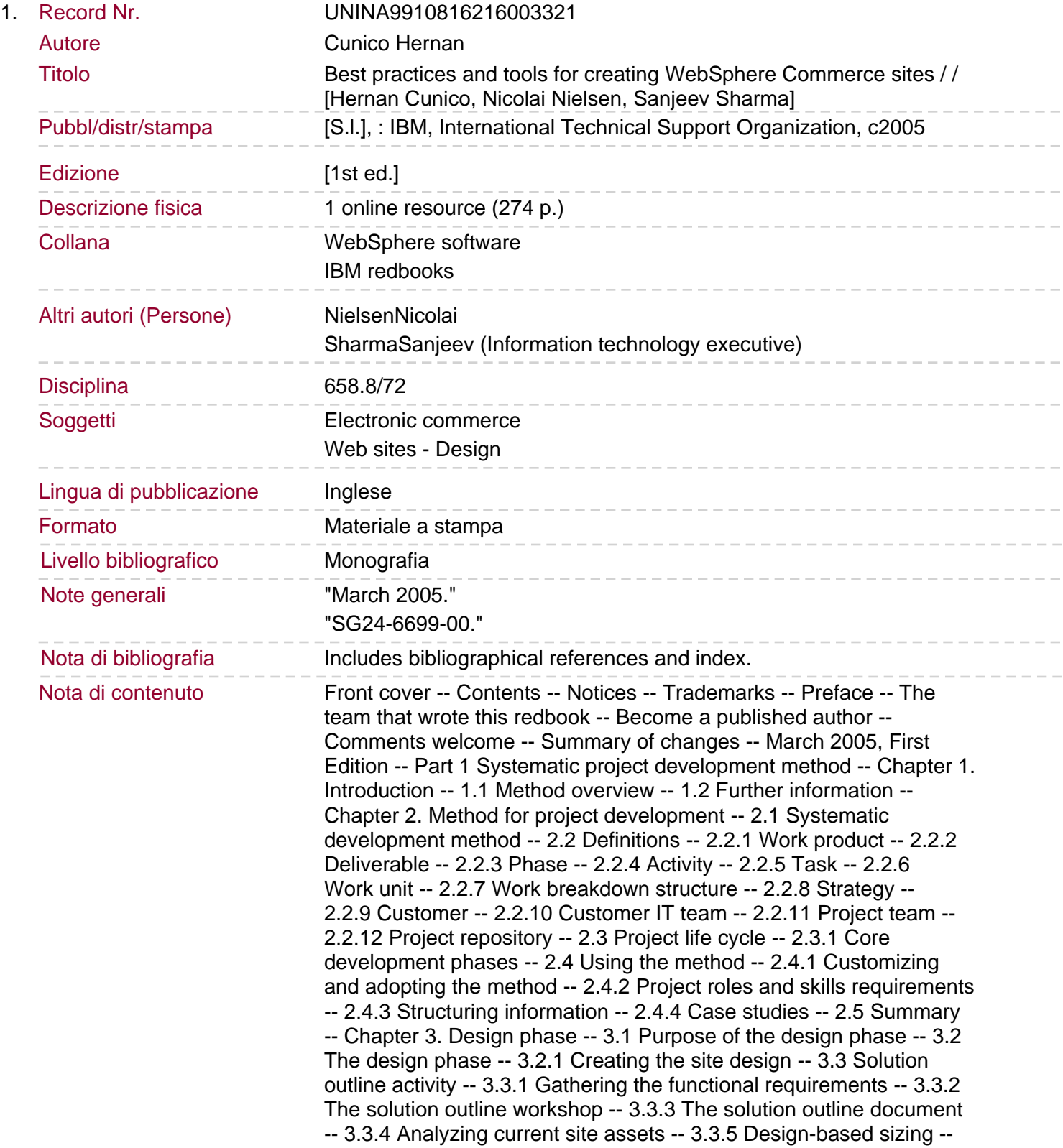

3.4 Macro design activity -- 3.4.1 Methods of approaching design activities -- 3.4.2 The data model -- 3.4.3 Creating interaction diagrams and class diagrams -- 3.4.4 JSPs templates -- 3.4.5 Creating a WebSphere Commerce site database -- 3.5 Micro design activity -- 3.6 Design review -- 3.6.1 Data analysis review -- 3.7 Summary -- Chapter 4. Build phase -- 4.1 The project build phase -- 4.2 Build and team work assignment -- 4.2.1 Assigning team members to tasks -- 4.2.2 Tracking progress -- 4.2.3 Regular builds and systematic integration testing.

4.3 Integrated development and test infrastructure -- 4.3.1 The team development environment -- 4.3.2 The shared test environment -- 4.3.3 Configuring a development process -- 4.3.4 Configuring a simulated production environment -- 4.3.5 Source code management -- 4.3.6 The build process -- 4.3.7 Build and deployment automation -- 4.3.8 Build deployment status -- 4.4 The problem determination process -- 4.4.1 Component installation and configuration -- 4.4.2 Build deployment -- 4.4.3 Runtime problems -- 4.4.4 Application or customization defects -- 4.4.5 Performance problems -- 4.5 Subsystem integration test activity -- 4.6 Handling errors -- 4.6.1 Handling each aspect in a real project -- 4.7 Summary -- Chapter 5. Site test phase -- 5.1 Site testing activities -- 5.1.1 Creating the site testing infrastructure and processes -- 5.1.2 Executing test cases -- 5.2 Functional Verification Test (FVT) -- 5.2.1 Team organization during testing -- 5.3 System Integration Test (SIT) -- 5.4 System Verification Test (SVT) -- 5.5 User Acceptance Test (UAT) -- 5.6 Summary -- Chapter 6. Launch phase -- 6.1 Site deployment and launch activities -- 6.2 Summary -- Part 2 Development and migration best practices -- Chapter 7. Development and migration tools -- 7.1 Development tools -- 7.1.1 Lightweight WebSphere Commerce test environment -- 7.1.2 Full WebSphere Commerce test environment -- 7.1.3 Comparison between the test environments -- 7.1.4 Command line utilities -- 7.2 Migration tools -- 7.2.1 Database migration (migratedb) -- 7.2.2 Encrypted data migration (migrateEncryptedInfo) -- 7.2.3 Instance migration (wcim) -- 7.3 Additional tools -- 7.3.1 Lightweight Object Query System -- 7.3.2 Auto-deploy tool -- 7.3.3 CommerceQA test tool -- Chapter 8. Developing new sites -- 8.1 Basing development on a starter store -- 8.2 Using a separate database server.

8.3 EJB and data bean best practices -- 8.3.1 Customizing WebSphere Commerce tables -- 8.3.2 Customizing WebSphere Commerce EJBs -- 8.3.3 SQL security considerations -- 8.3.4 Using well-formed ejbCreate constructors -- 8.3.5 Lazy fetch data retrieval -- 8.3.6 Handling database vendor specific code -- 8.3.7 Using session beans -- 8.3.8 Managing concurrent updates -- 8.3.9 Flush remote method -- 8.3.10 Generating primary keys -- 8.4 Best practices for JSP programming -- 8.4.1 Using JSTL in place of Java code -- 8.4.2 Using WebSphere Commerce activation tags -- 8.4.3 Using WebSphere Commerce maps to get request parameters -- 8.4.4 Using StoreErrorDataBean for error handling -- 8.4.5 Using an appropriate includes mechanism -- 8.4.6 Using the JSPF file extension for JSP segments -- 8.4.7 Using the escapeXml attribute to preserve HTML formatting -- 8.4.8 Ensuring XHTML compliance -- 8.4.9 Using CSS to separate layout from content -- 8.4.10 Adding id attributes to links and form elements -- 8.4.11 Invoking controller commands from within a JSP page -- 8.4.12 Using the post method for form submission -- 8.5 Command best practices -- 8.5.1 New command naming and hierarchy -- 8.5.2 Using constants to hold class and method name -- 8.5.3 Command error handling -- 8.5.4 Tracing -- 8.6 General security considerations -- 8.6.1 Access

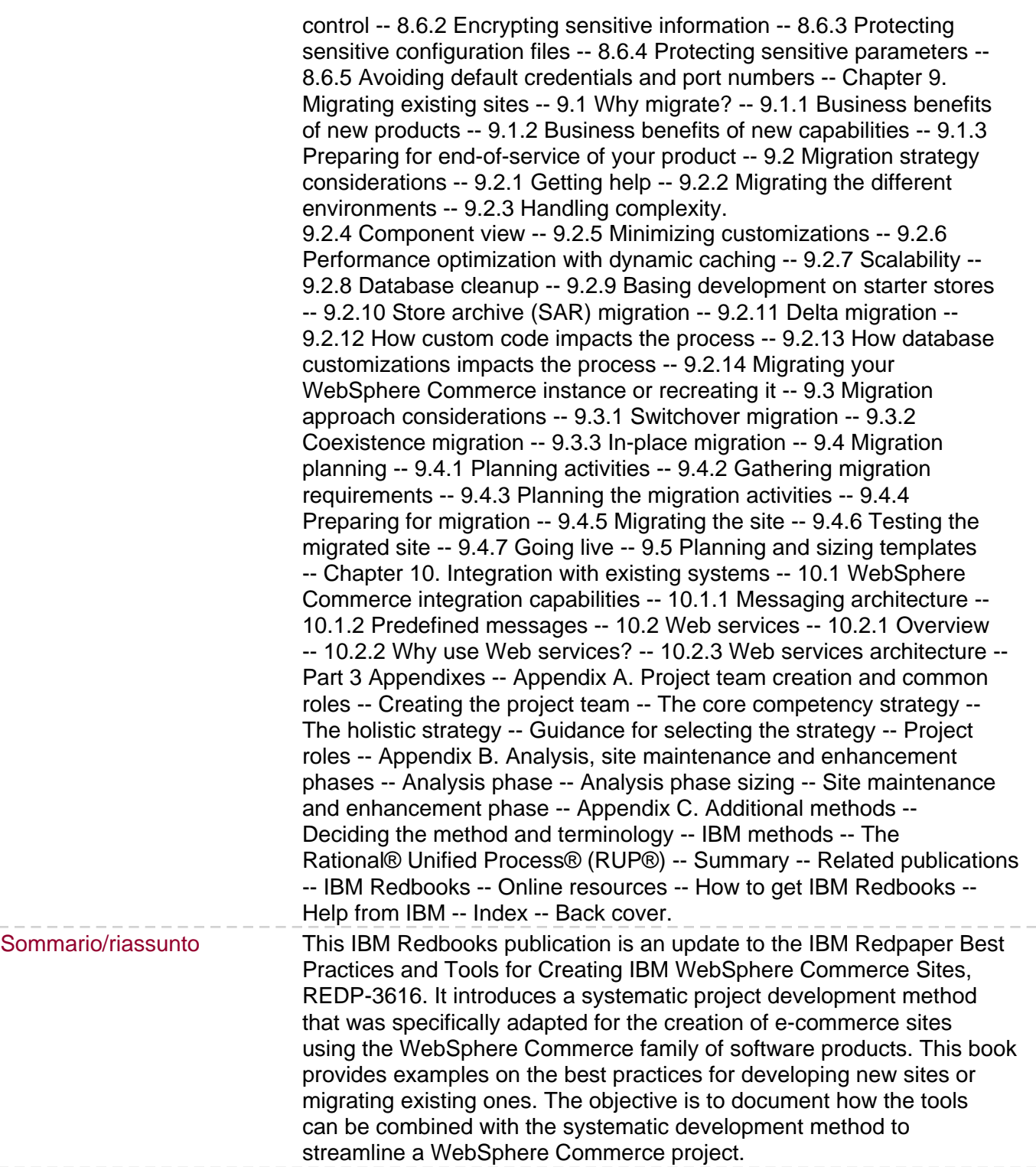